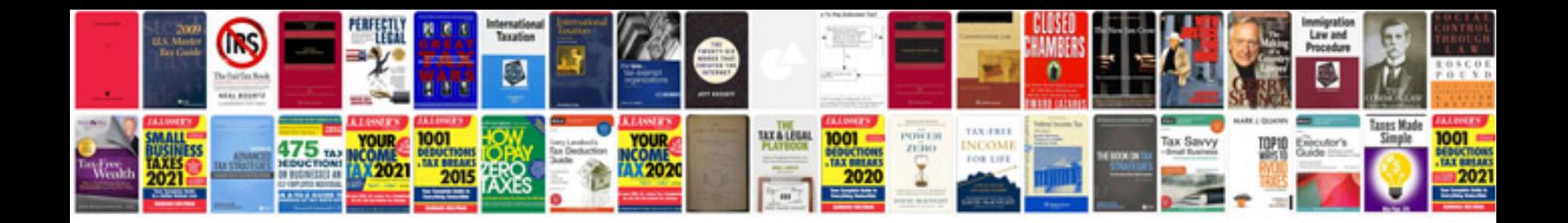

**C programming flowchart example**

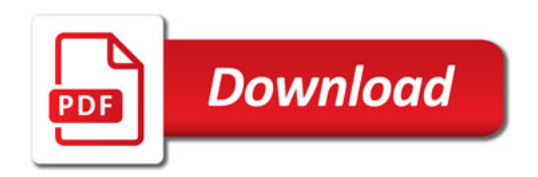

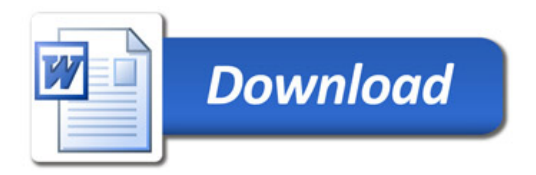